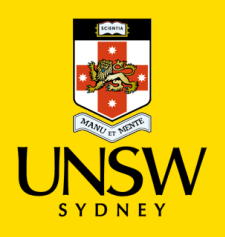

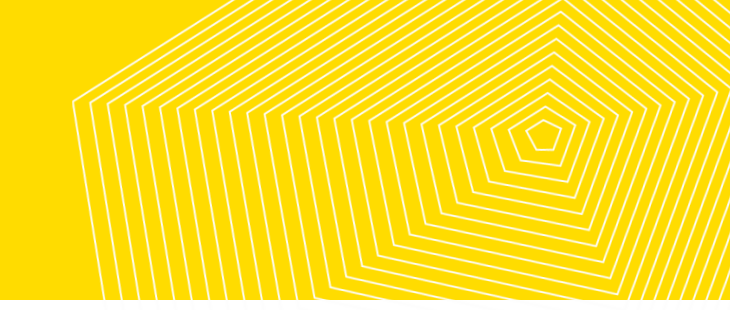

# COVID-19 – Working from Home

# **Privacy and Data Security Guide**

While working from home, all staff must conduct University business with the same standards of privacy, confidentiality and security that ordinarily apply. Greater risks arise from mass operations of the University now being conducted through online platforms, and each individual staff member must act cautiously in undertaking their usual duties which involve University information that is:

- commercially sensitive or otherwise confidential, or
- contains personal information (of students, staff, research participants, donors, alumni, prospective students or community members).

'Personal information' in this Guide refers to information by which an individual is reasonably identifiable.[1](#page-0-0) This includes contact details, photos and videos. For example, video-recorded meetings and invigilators for online exams collect personal information in the form of a person's image.

By following this Guide, you will be implementing practices to meet the University's obligations under privacy laws and protect University information. This Guide covers privacy basics, virtual meeting requirements and safeguards for access, use, storage, transfer and disclosure of University information.

# **PRIVACY BASICS – legal must do's**

- If you are collecting personal information from an individual or group of individuals, you need to have their informed and voluntary consent. Individual(s) must be advised of how their personal information will be used.
- You must have appropriate safeguards to protect personal information against loss, unauthorised access, misuse or unauthorised modification or disclosure. UNSW staff must follow the requirements of the [Data Classification Standard](https://www.gs.unsw.edu.au/policy/datastandard.html) and use platform/software that is sufficiently secure.

# **VIRTUAL MEETINGS AND VIRTUAL TEACHING**

Staff should use University-approved platforms for web conferencing and conducting virtual teaching. It is important staff select the most appropriate platform and apply the necessary security settings to protect University information and ensure it is secure.

<span id="page-0-0"></span> $1$  the information actually identifies or could reasonably be used to identify the individual

The collaboration platform 'Teams' (Microsoft Office 365) is known to be a secure platform with strong default settings to protect access and storage. Teams functionality includes basic calls, meetings up to 350 attendees and live events up to 10,000 attendees and training is available on the [UNSW IT website.](https://unsw.sharepoint.com/sites/LearnOffice365/SitePages/Get-started-with-Microsoft-Teams.aspx)

The web conferencing tool 'Zoom' has meeting functionality. Staff who are responsible for arranging the meeting should adjust security settings to limit access and avoid inappropriate use, including setting meeting passwords, using the 'waiting room' function and disabling file transfers. Staff should follow [UNSW](https://www.myit.unsw.edu.au/services/staff/software/zoom-conferencing)  [IT's advice on use of Zoom.](https://www.myit.unsw.edu.au/services/staff/software/zoom-conferencing)

*Ensure the appropriate security for any meeting that will discuss or distribute information that is commercially sensitive or otherwise confidential and/or that contains personal information***.** 

## **Recording (including audio, audio and video recording, screen capture and photographing)**

There must be a genuine business need to record any discussion. In addition, recordings must comply with privacy law obligations, including obtaining the necessary consent and safeguarding access and storage.

*Follow the [UNSW Recording Practices](#page-4-0) (Privacy Requirements) which provides you with instructions and proforma wording to enable UNSW to meet its privacy law obligations***.**

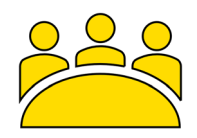

### **Meetings between UNSW staff and/or third parties**

Meetings between UNSW colleagues must not be recorded unless there is a genuine business need to record, and staff should ask themselves – *would I record this meeting if it was being conducting face to face?*

The meeting should not be recorded unless all participants provide their consent to the meeting being recorded. See **UNSW Recording Practices** for gaining consent.

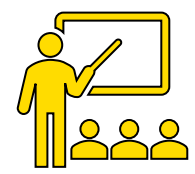

## **UNSW staff and students (lectures, tutorials and meetings)**

Recording for purposes other than educational instruction is prohibited. The same principles apply to the conduct of virtual contact as those in a face to face setting. Lectures

UNSW has had lecture recording facilities in place for over ten years and staff do not need to undertake any additional steps to meet privacy requirements if they continue to use these well-established facilities. See the UNSW staff sites for [Teaching Remotely](https://unsw.sharepoint.com/sites/teach-remotely/SitePages/Technology-and-Tools.aspx#lecture-recording-using-microsoft-powerpoint)  [Sharepoint Site](https://unsw.sharepoint.com/sites/teach-remotely/SitePages/Technology-and-Tools.aspx#lecture-recording-using-microsoft-powerpoint) and [UNSW Teaching Gateway.](https://teaching.unsw.edu.au/)

## Tutorials & Meetings

Tutorials and meetings must not be recorded unless there is a genuine need to do so and all students participating have provided their consent in advance of the tutorial/meeting to be recorded. See [UNSW Recording Practices](#page-4-0) for gaining consent.

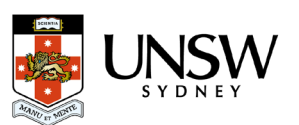

### **PRIVACY & DATA SECURITY - PRACTICES FOR SAFEGUARDING UNIVERSITY DATA**

#### **General Safeguards**

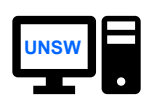

**Only use UNSW devices or UNSW-approved 'Bring your own devices' (BYOD) to conduct your work duties and do not allow access to your work devices to non-UNSW employees.** 

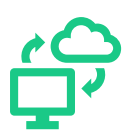

**Ensure your work devices are up-to-date with all UNSW systems and software updates.** Do not install unauthorised software on your work devices and ensure all UNSW systems and software are up-todate to protect against threats.

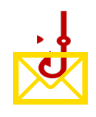

**Be alert to phishing and malicious attacks.** Be extremely cautious about emails from unknown sources and opening links in any email which is not clearly from a known or genuine source. Note that malicious emails may adopt UNSW's general 'look and feel' – always closely check the sender email address and other details if the email is from an unknown person.

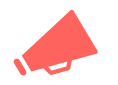

**Report any suspicious communications you receive via** [ITU Service Centre](mailto:itservicecentre@unsw.edu.au)

#### **Access & Use Safeguards**

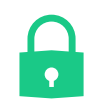

**Setting devices to lock automatically for periods of no-use.** When sharing space in your homes with non-UNSW employees, you should always ensure your devices are locked with password protection when not in use.

**Minimum Necessary Rule**

**Only use the specific information needed to complete your work duties.** You should only access the information required to complete the specific task you are working on, especially if the information contains personal information, confidential or sensitive material.

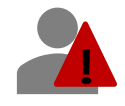

**Avoid Univeristy information being in locations which non-UNSW staff may be able to access**. Avoid commercially sensitive, confidential and personal information being printed, or saved on personal devices or storage devices without appropriate password protection, unless the reason to do so outweighs the risk and you have taken all appropriate precautions to avoid unauthorised use and access.

#### **Transmission & Storage Safeguards**

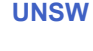

**UNSW Only use UNSW approved systems and software to transfer, share or store University information.**  UNSW has approved systems and software that meet the security needs of the University. All commercially sensitive, confidential and personal information is regarded as 'Sensitive' or 'Highly sensitive' and you must only use the appropriate system or software requisite to the sensitivity. OneDrive is considered secure for sharing and storing documents.

**Never use unsecured, non-UNSW systems and software (e.g. Facebook, Dropbox etc) to transfer, share or store University information.**

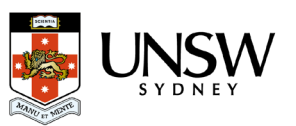

## **Have further questions or need specific advice?**

Specific confidentiality and privacy concerns arise in relation to the use of digital communication and meeting platforms and software. For further advice or queries, please contact:

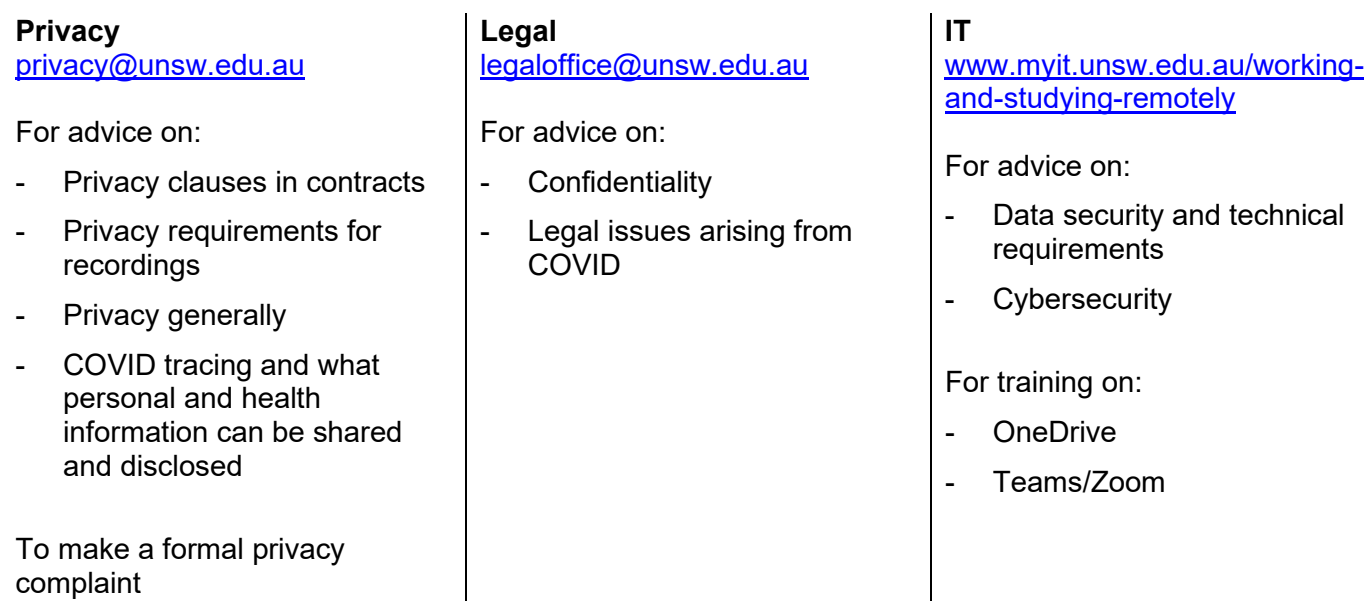

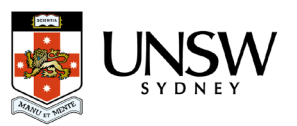

# UNSW RECORDING PRACTICES - PRIVACY REQUIREMENTS

# <span id="page-4-0"></span>Practices to Implement

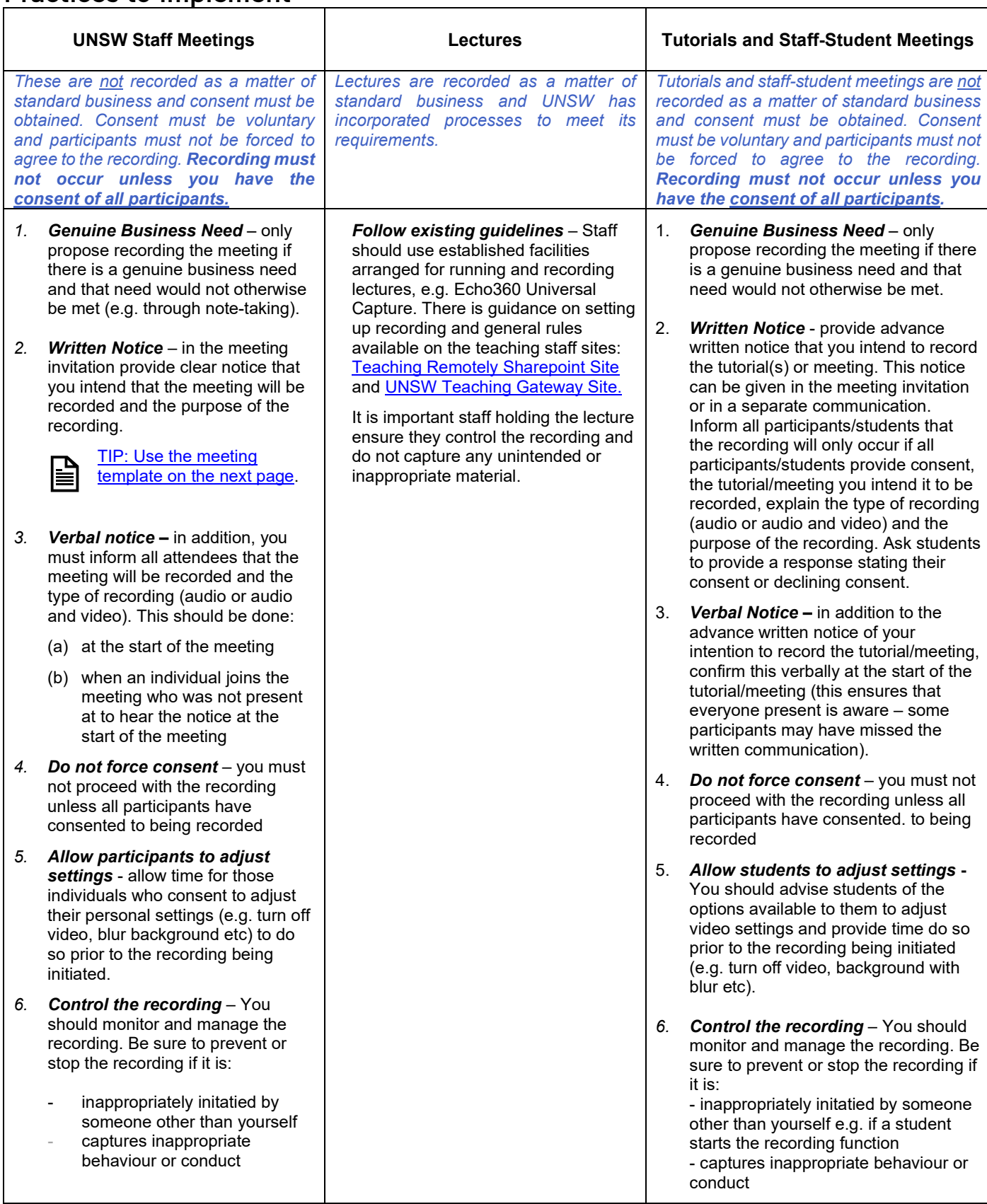

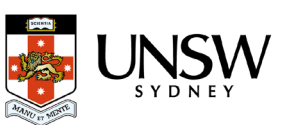

# <span id="page-5-0"></span>Template – Recording - Meeting Request

### **Copy and paste the following:**

**- This meeting will be recorded -** [Your meeting message goes here.] [Signature]

### **RECORDING DETAILS**

This meeting will be [select: audio/audio and video] recorded for the purpose of [insert: reason]. The recording may only be used for this purpose. All participants will have access to the recording through their Teams account.

This meeting will only be recorded if all the participants provide their consent to the recording.

- *To provide consent*: you should accept this meeting request and no further action is required.
- *To state your objection and deny consent*: you should accept this meeting request and email or respond to the meeting organiser stating you do not consent to the recording.

Consent will be confirmed at the meeting before the recording starts.

# **Sample**

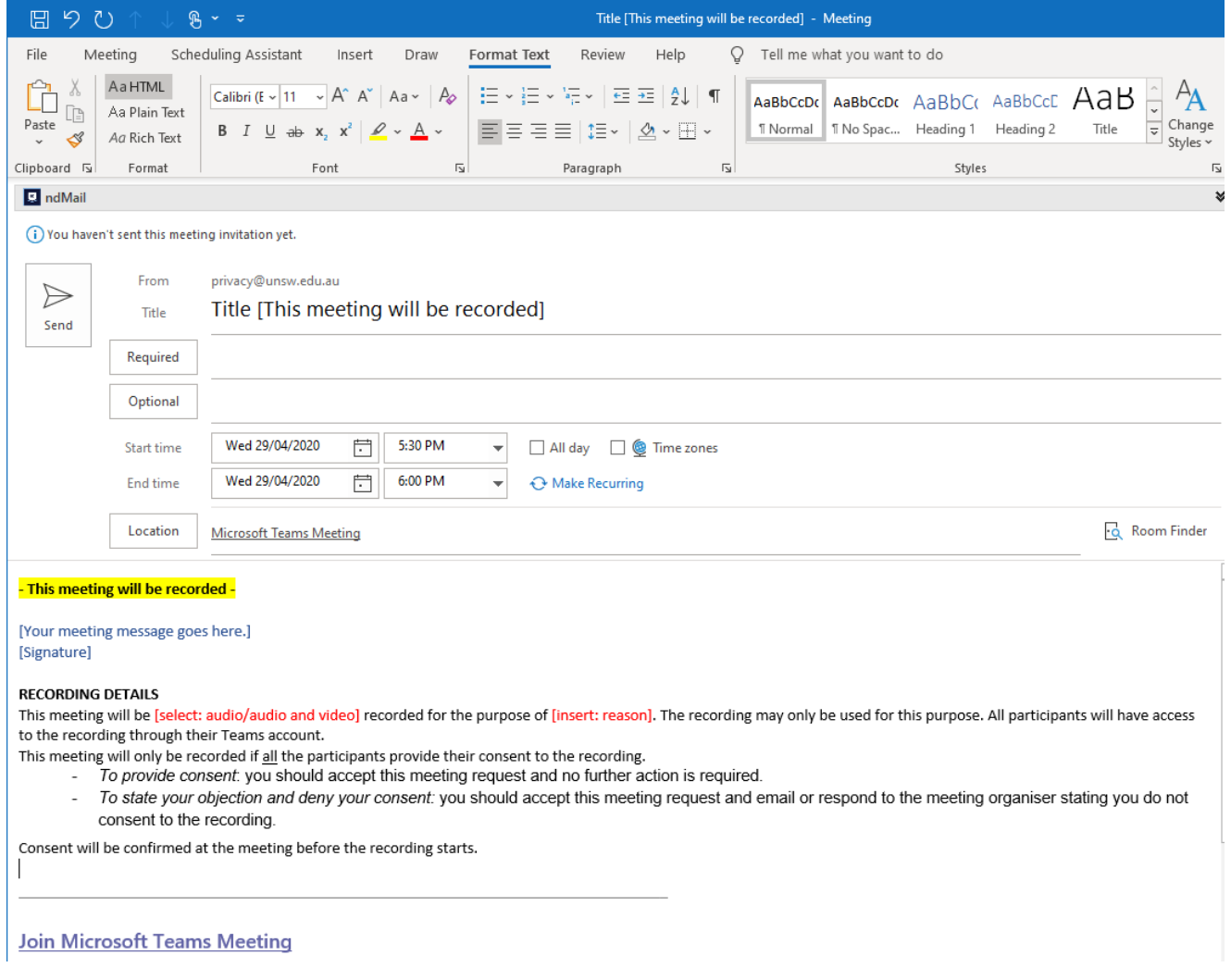

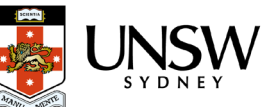